## **Was die Einstellungen unter Feature Restrictions bewirken**

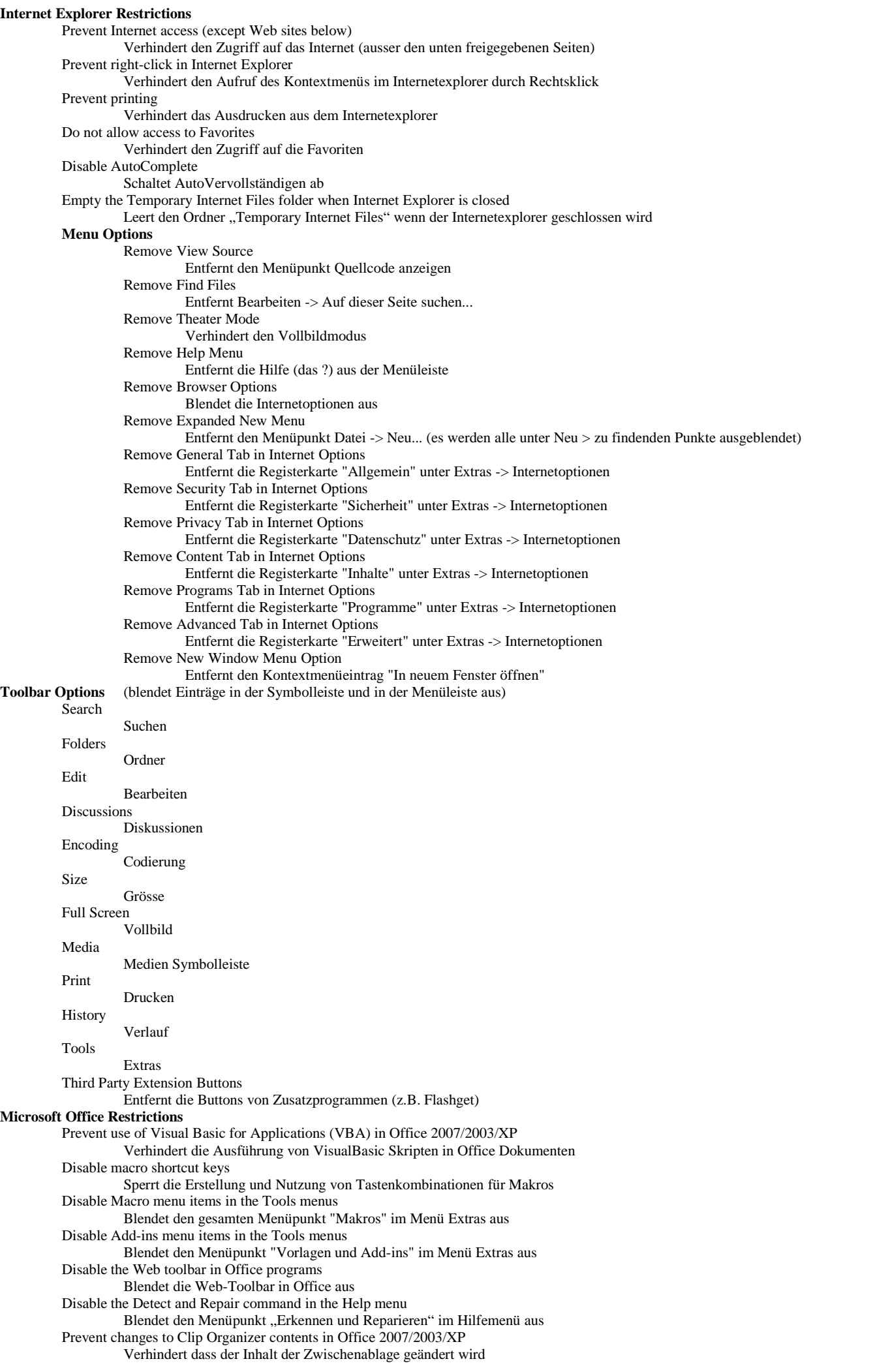